#### The State Space in XML Format EECS 4315

www.cse.yorku.ca/course/4315/

## Today's Plan

- Implementing a *PublisherExtension*
- Parameterizing a Listener

## JPF Report System

Three major components:

- the *Reporter*
- any number of format specific *Publisher* objects
- any number of tool-, property- and Publisherspecific *PublisherExtension* objects

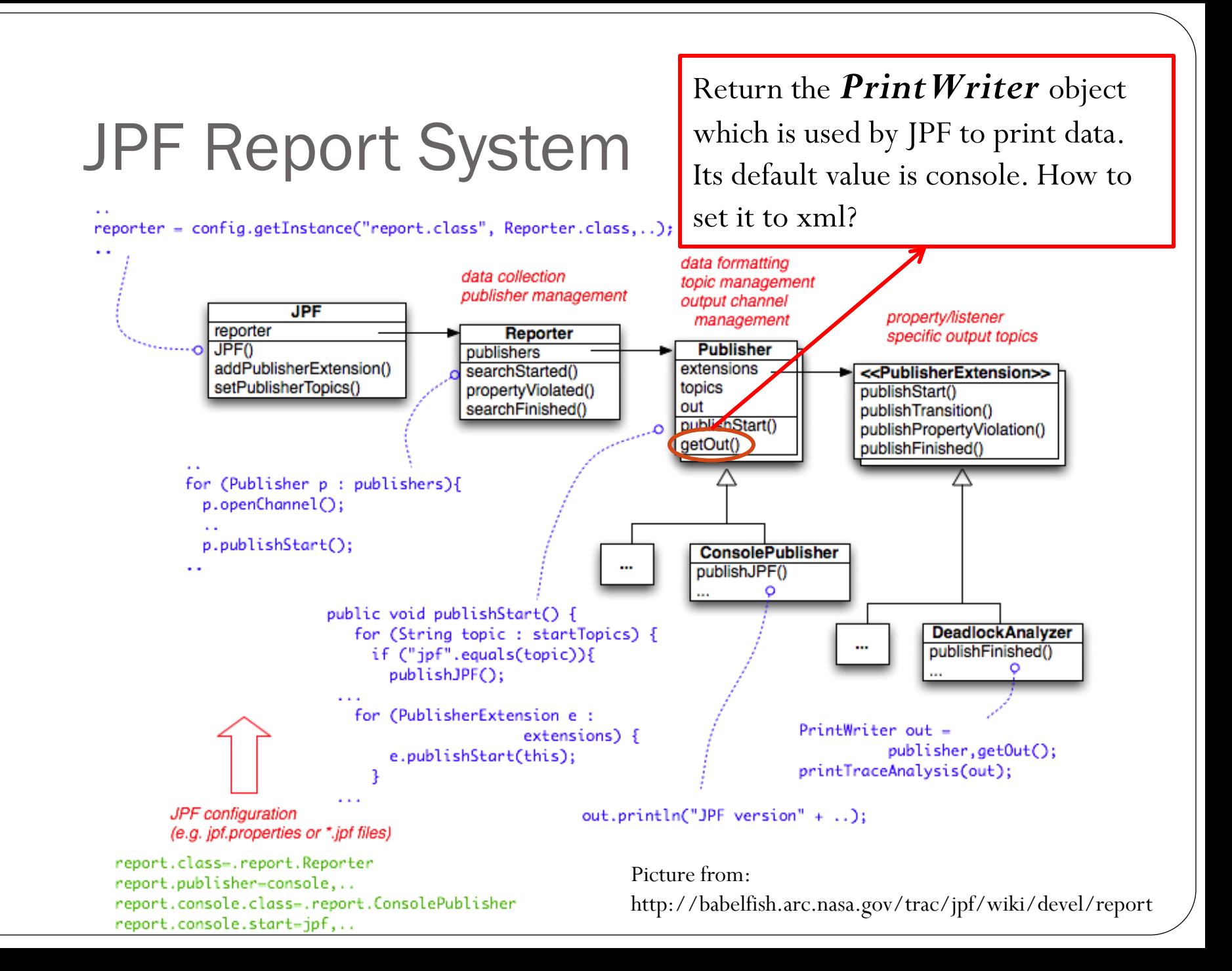

## Configure the Properties

 Set the publisher to be console and xml where console is the default value

 $report. *public* = console, *xml*$ 

• Set the output file name

report.xml.file = HelloWorld

### The *PublisherExtension* Interface

public interface PublisherExtension { void publishStart(Publisher publisher); void publishTransition(Publisher publisher); void publishPropertyViolation(Publisher publisher); void publishConstraintHit(Publisher publisher); void publishFinished(Publisher publisher); void publishProbe(Publisher publisher);

}

## The State Space in XML Format

<scxml>: The top-level wrapper element, which carries version information.

Example:  $\leq$ state id="s">  $\epsilon$  =transition event="e" cond="x==1" target="s1"/>  $\epsilon$  = transition event="e" target="s2"/> <transition event="\*" target="s3"/>  $\langle$  state $>$ 

SCXML: https://www.w3.org/TR/scxml/#scxml

## New *StateSpacePrinter*

public class *StateSpacePrinter* extends *ListenerAdapter* implements *SearchListener*, *PublisherExtension{*

private int source;

private int target;

*}*

```
public StateSpacePrinter(Config config, JPF jpf) {
    source = -1;
    target = -1; jpf.addPublisherExtension(Publisher.class, this);
}
```

```
@Override
public void publishTransition(Publisher publisher) {
     PrintWriter out = publisher.getOut();
    if (source != -1) {
 …
 }
}
```
# Parameterizing a Listener

```
private String separator;
public StateSpacePrinter(Config config) {
    source = -1;
    target = -1; separator = config.getString("stateSpacePrinter.separator", "->");
}
```
We can set the separator in the application properties file: stateSpacePrinter.separator = -->

The default value is given in the constructor.